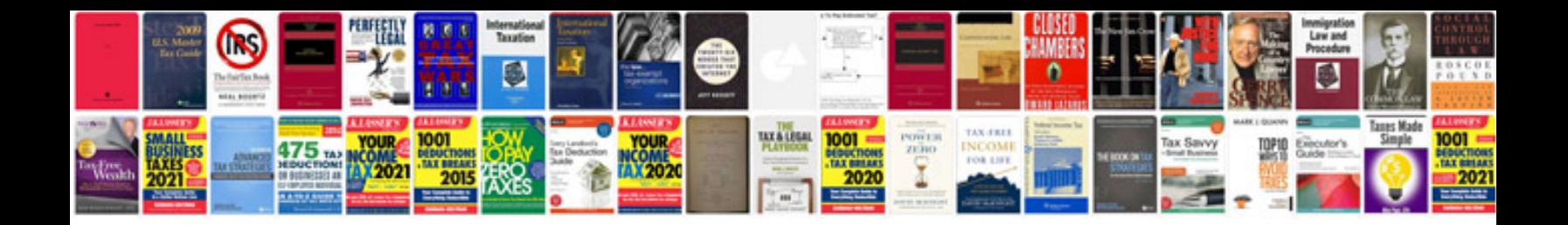

2az fe block

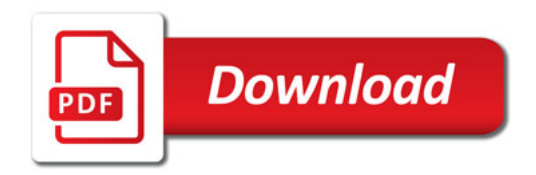

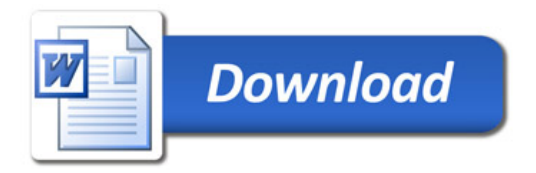